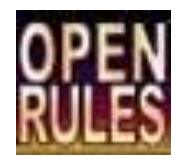

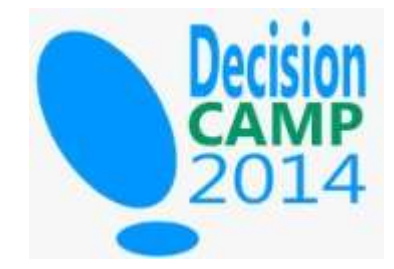

#### **The Decision Table Template For Geospatial Business Rules**

Alex Karman CTO and Co-Founder Revolutionary Machines, Inc. www.rev-mac.com

San Jose, Oct 13-15, 2014

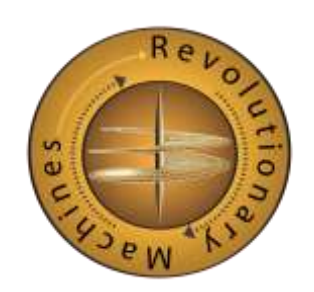

#### OpenRules Now Supports Spatial Rules

- Leverages the popular JTS Topology Suite ("JTS")
- Supports the Egenhofer Relationships ("DE9-IM") for 2D points, polygons and line strings

– Contains, touches, crosses, overlaps, disjoint, etc.

- Supports distance and area calculations; and ranking by distance or area
- Supports aggregates (max/min) of spatial rules
- Supports non-spatial mereological rules – Part of/comprises
- Loads Geographic Markup Language (GML) from text files with a GeometryDatabaseBuilder utility

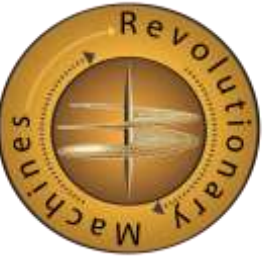

### Motivation

- Last year, we used OpenRules to handle business rules related to security constraints and service level agreements in a data center management project.
- This year, the customer asked us if OpenRules could manage fraud detection and privacy rules in a healthcare project in the same data center.
- We looked at the problem domain and saw a large number of spatial rules.

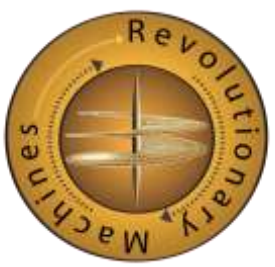

# Spatial Business Rules Are Everywhere

- Healthcare
	- Hospital Referral Region, Hospital Service Area, Hospital, Patient, Emergency Routes
- Sales
	- Supplier and buyer territories, census block demographics
- Utilities
	- Markets are usually defined geographically
- Local government
	- Cadasters, zones, counties, municipalities

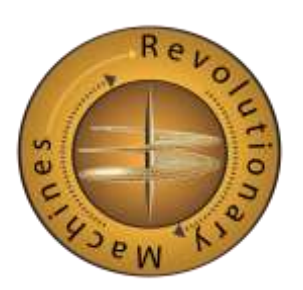

# Most Spatial Business Rules Only Require a Simple Vocabulary

- Describe how simple points, polygons and lines interact
- Describe distances between them
- Describe "at least" or "no more than" rules (aggregate spatial rules)

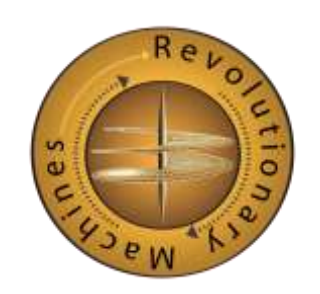

### Most Spatial Business Rules Never Use Most GIS Features

- Continuous field data
	- Weather, climate, netCDF, raster
- Slope and aspect
	- Digital elevation model, bathymetry, viewshed
- Topology
	- The shoreline borders the shore
- Spatial statistics
	- Autocorrelation, Moran's I, Geary's C, etc.
- Spatial Reference System, Projections

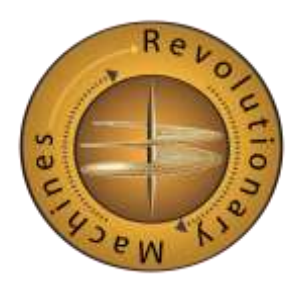

## Therefore Most Business Rule Projects

- Should never need a GIS system
- Should never need a GIS person
- Should have a single unbroken phase of rule development performed by the same people
- Should have a single rule repository
- Should have a single rule execution environment
- **Spatial business rules should not cause project separation, duplication or delay**

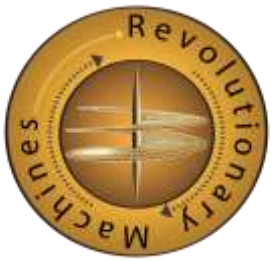

# Goals

- Create a simple spatial business rule spreadsheet template
- Express spatial business rules in plain English
- Allow spatial rule spreadsheets to be used in combination with non-spatial business rule spreadsheets
	- Decision Model: the "conclusion" of a spatial business rule family can serve as the "condition" of another business rule family
- Make it simple to load the spatial data from GML files
	- GeoDatabaseBuilder class

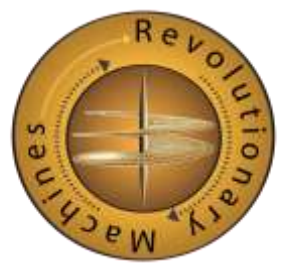

# JTS Topology Suite

- Java spatial engine
- Started in 2000
- Stable, peer reviewed, and widely used
- Used in GeoServer, OpenJUMP, and uDIG
- Converts GML into spatial objects in memory, and evaluates the spatial relationships between them
- **Consistent** results

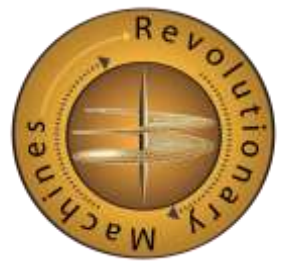

### GML

• **Geography Markup Language, an Open Geospatial Consortium ("OGC") standard**

#### • **It is an XML file that conforms to the GML schema**

<gml:featureMember>

<gml2:Placemark>

<gml:pointProperty>

<gml:Point srsName="LL84">

<gml:coordinates>-112.025980391177,33.4539329678913,0

</gml:coordinates>

</gml:Point>

</gml:pointProperty>

</gml2:Placemark>

</gml:featureMember>

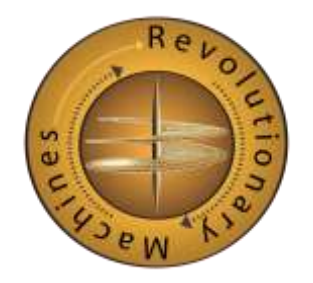

#### New Glossary Type: GeoEntity

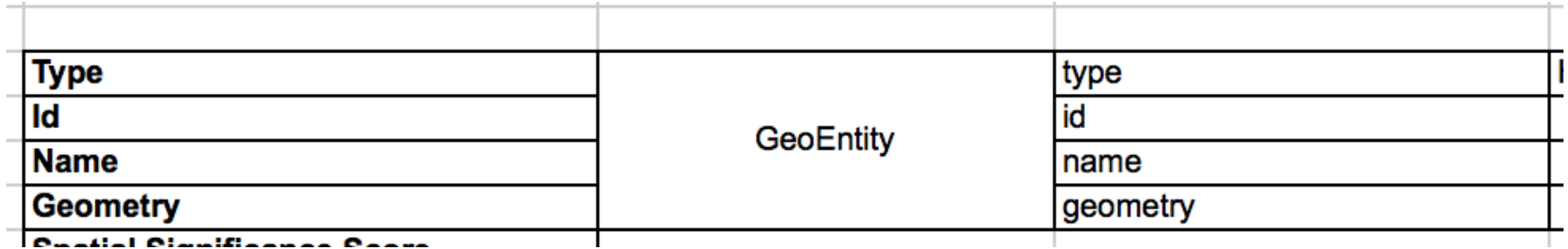

Maps to Java bean com.openrules.spatial.GeoEntity

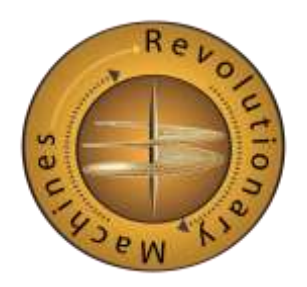

#### Egenhofer Relationships

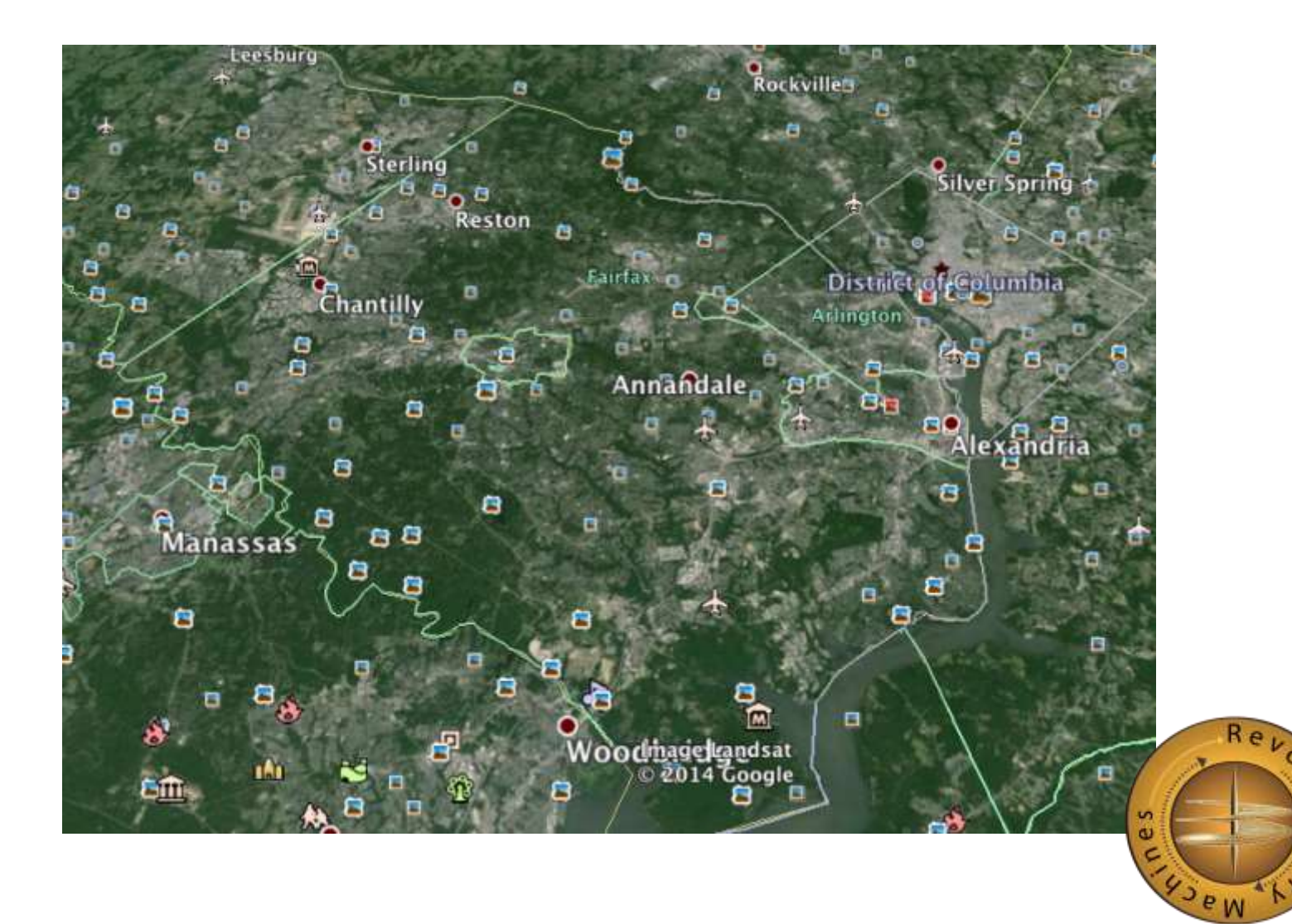

 $\overline{a}$ 

Ō  $\bullet$ 

#### Several Hospital Service Areas Form One Hospital Referral Region

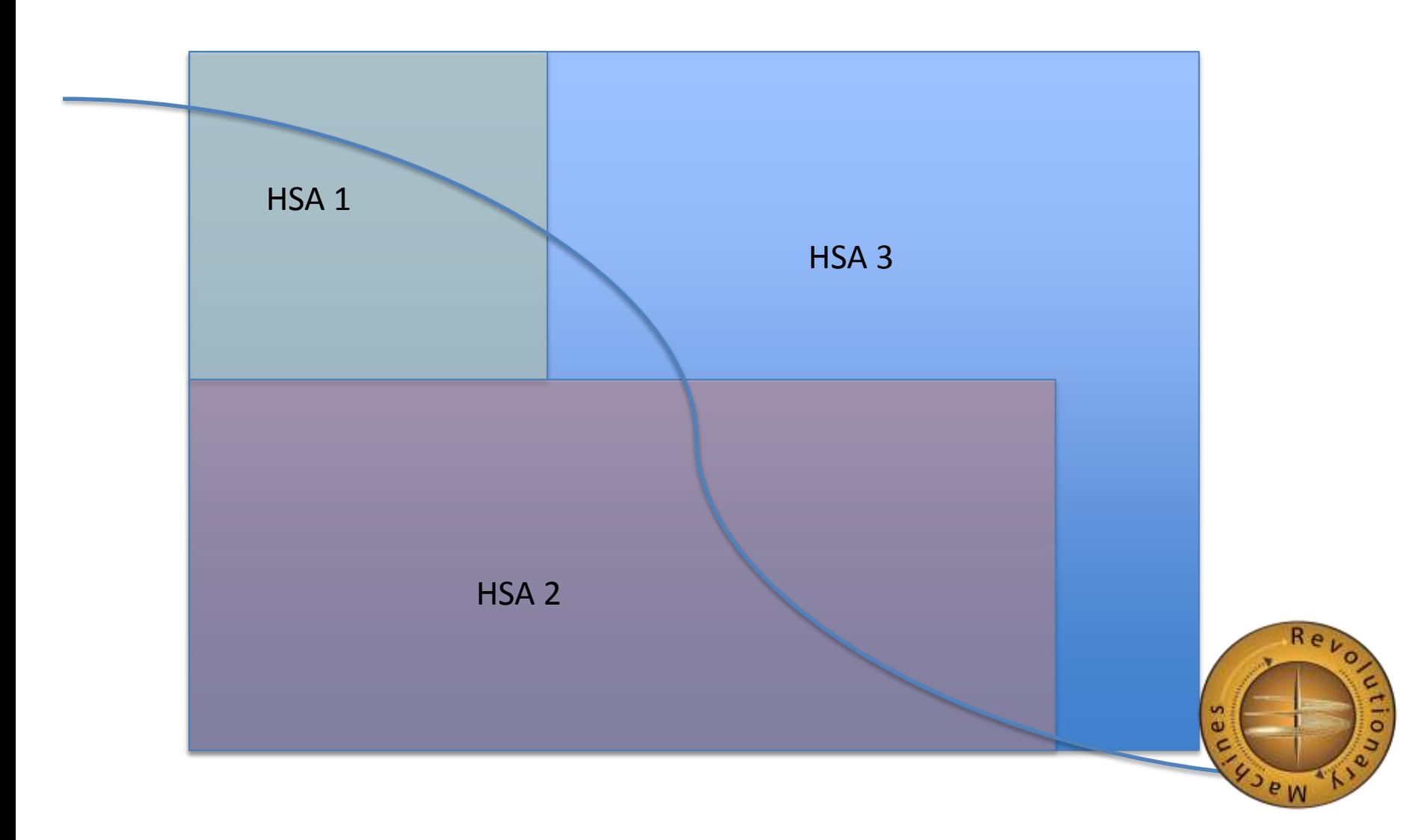

# Linear Algebra (DE-9IM)

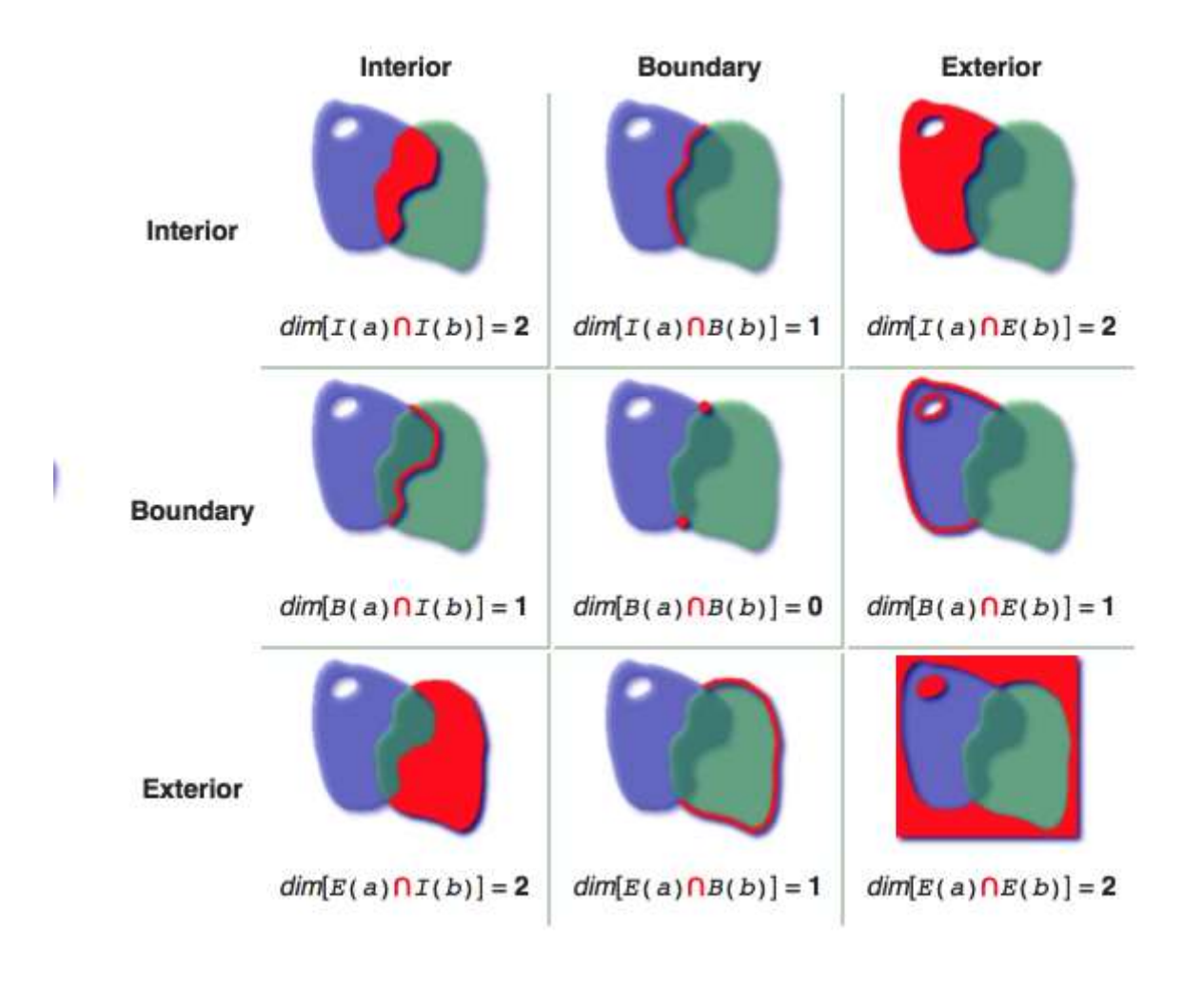

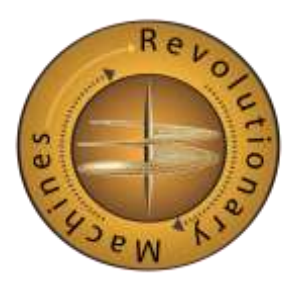

# Usually Expressed As Spatial Predicates

- 1. Equals
- 2. Disjoint
- 3. Touches
- 4. Contains
- 5. Covers
- 6. Intersects
- 7. Within
- 8. Covered By
- 9. Crosses
- 10. Overlaps

See http://en.wikipedia.org/wiki/DE-9IM

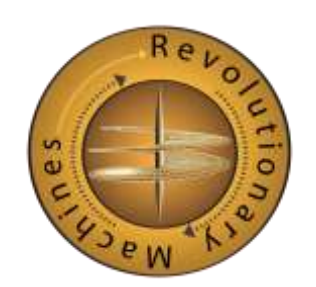

#### New Decision Table Type: DecisionTableSpatial

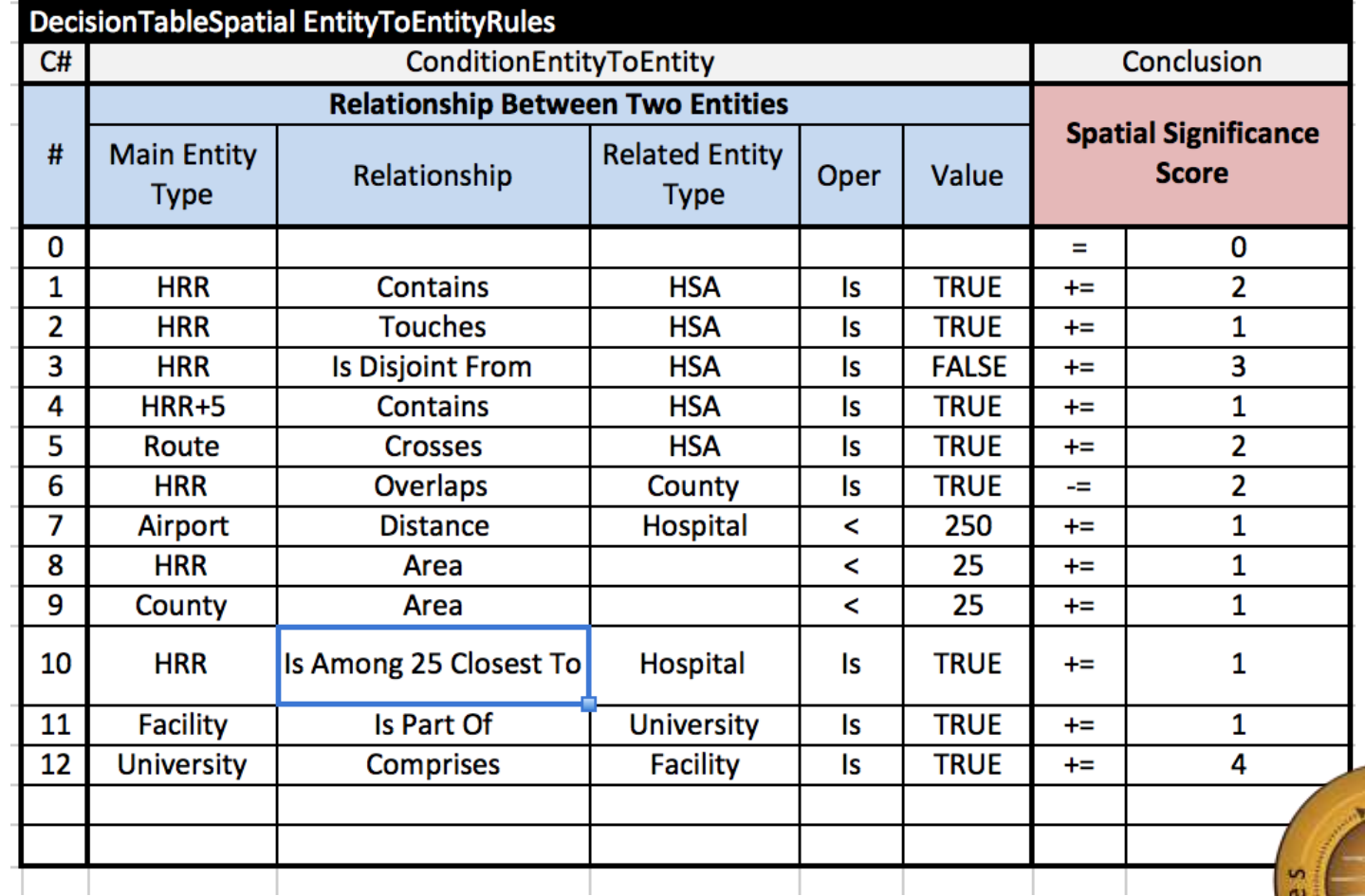

#### Aggregate Rules

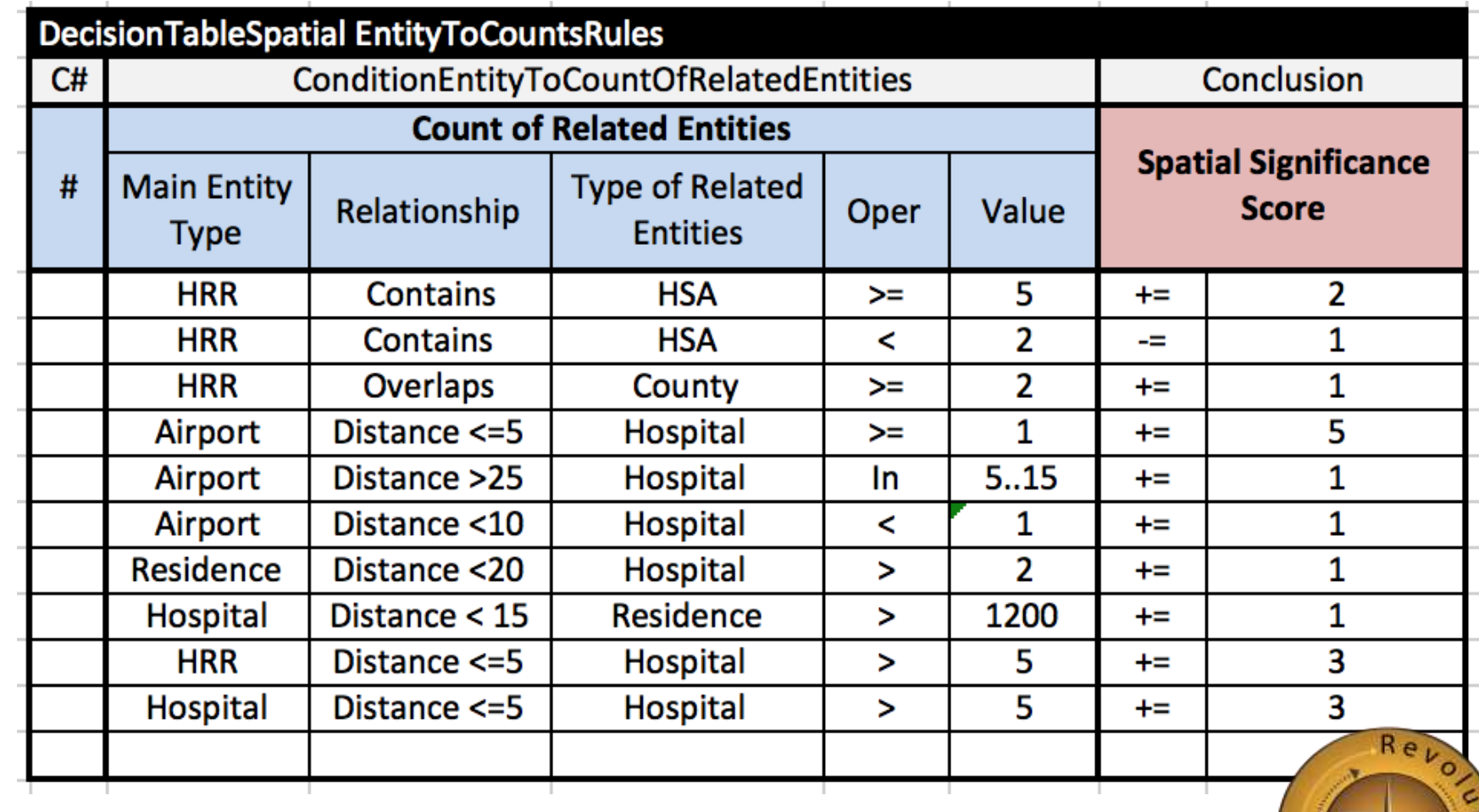

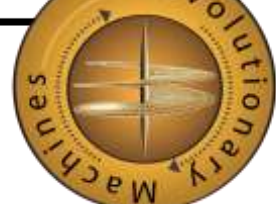

#### Aggregate Rules

HRR has at least 5 HSAs in it

HRR has fewer than 5 HSAs in it

**HRR overlaps at least two Counties** 

At least one hospital is within 5 km from the Airport

Between 5 and 15 Hospitals are > 25 km from the Airport

No Hospital is within 10 km from the airport

More than 2 hospitals within 20 km from the Residence

More than 1200 residences within 20 km from the Hospital

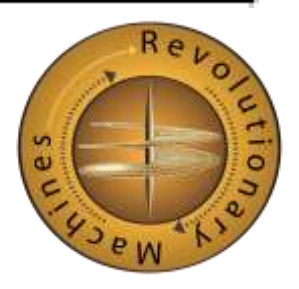

# Mereological Rules (Non-Spatial "Part-Of" Rules)

- Sometimes, we **think** we have discovered a spatial rule
- Then we realize that we don't care about the geography **at all**
- Example: Harvard has a Facility in Mumbai, India
- We only care that the Facility "Is Part Of" the University, and that the University "Comprises" the Facility. We don't care about the distance.
- Mereological rules work with any two kinds of Java Beans, as long as one has a property reference to the other

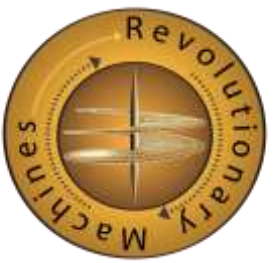

# Importing Sample Application in Eclipse

#### **DecisionSpatial**

- ExampleSpatialBeans
- FredClient
- FredSessionBeanProject
- GlassFishBeanProject
- GlassFishClientProject
- JarSnooper
- BossBeanProject
- BossClientProject
- JdbcTripleMaker
- JenaClient
- M2CIntegrationJenaClient
- M2CIntegrationJenaServlet
- M2CReports
- M2CSoapProject
- M2CSoapProjectClient
- Megaron
- MegaronClient
- MyFirstTembooApp 1 [file:///Users/alexkarman/svni
- openrules.config
- OpenTSDBCatalog
- Servers
- **Import DecisionSpatial**
- Import openrules.config
- Link the projects
- If not Windows, change the file separators in GeoDatabaseBuilder.jav a from  $\setminus$  to /
- Main class: com.openrules.spatial. Main

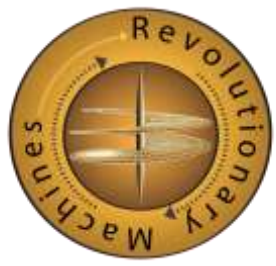

# Java Code

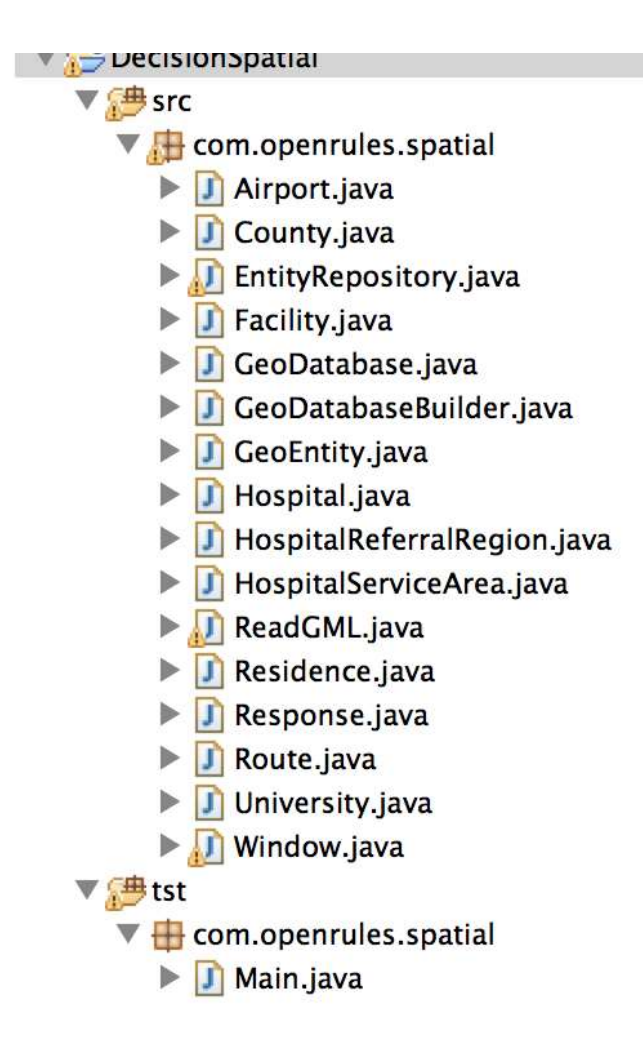

- Spatial Beans
	- Polygons: County, Hospital Service Area, Hospital Referral Region
	- Points: Airport, Hospital
	- Lines: Route
- Non-Spatial Beans
	- University, Facility, Window

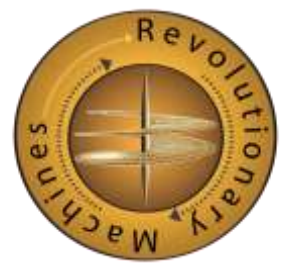

# GML Data Files

#### data

- counties\_us\_gml.gml S counties\_us\_gml.xsd ghospitalsnyc.gml ghostital.gml hospitals.gml
- S hospitals.xsd
- hrr\_gml.gml
- S hrr\_gml.xsd
- hsa\_gml.gml
- S hsa\_gml.xsd
- Counties, HSAs, HRRs
- xsd files are supplied but not needed
- Point data is both ingested and created programmatically

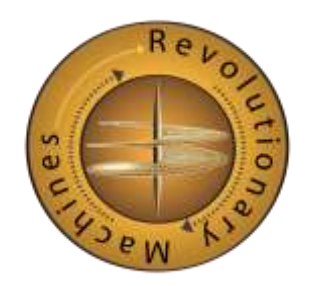

# Rules

#### $\blacksquare$ rules

- $\rightarrow$  include
	- DecisionTableSpatialTemplates.xls Ë
	- EntityToCountsRules.xls Ë
	- EntityToEntityRules.xls Ë
	- Glossary.xls Ë
	- Ë **Rules.xls**
- $\vee$   $\rightarrow$  main
	- Decision.xls ≣
- **Template**
- Egenhofer rules
	- EntitytoEntityRules
- Aggregate rules
	- EntityToCountsRules
- Mereological Rules
	- EntityToEntityRules
- **Glossary**
- Higher-level rule family
	- Rules.xls

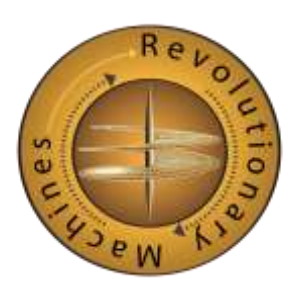

# Modifying the Sample Project

- Easiest way: just modify the decision tables
	- EntityToEntityRules.xls
	- EntityToCountsRules.xls
- Otherwise :
	- Add GML
	- Modify GeoDatabaseBuilder.java
- Like any other sample project:
	- Add new JavaBean classes
	- Modify Main.java, Glossary, Decision.xls

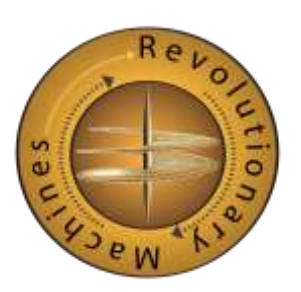

#### Custom Class 1 GeoDatabaseBuilder.java

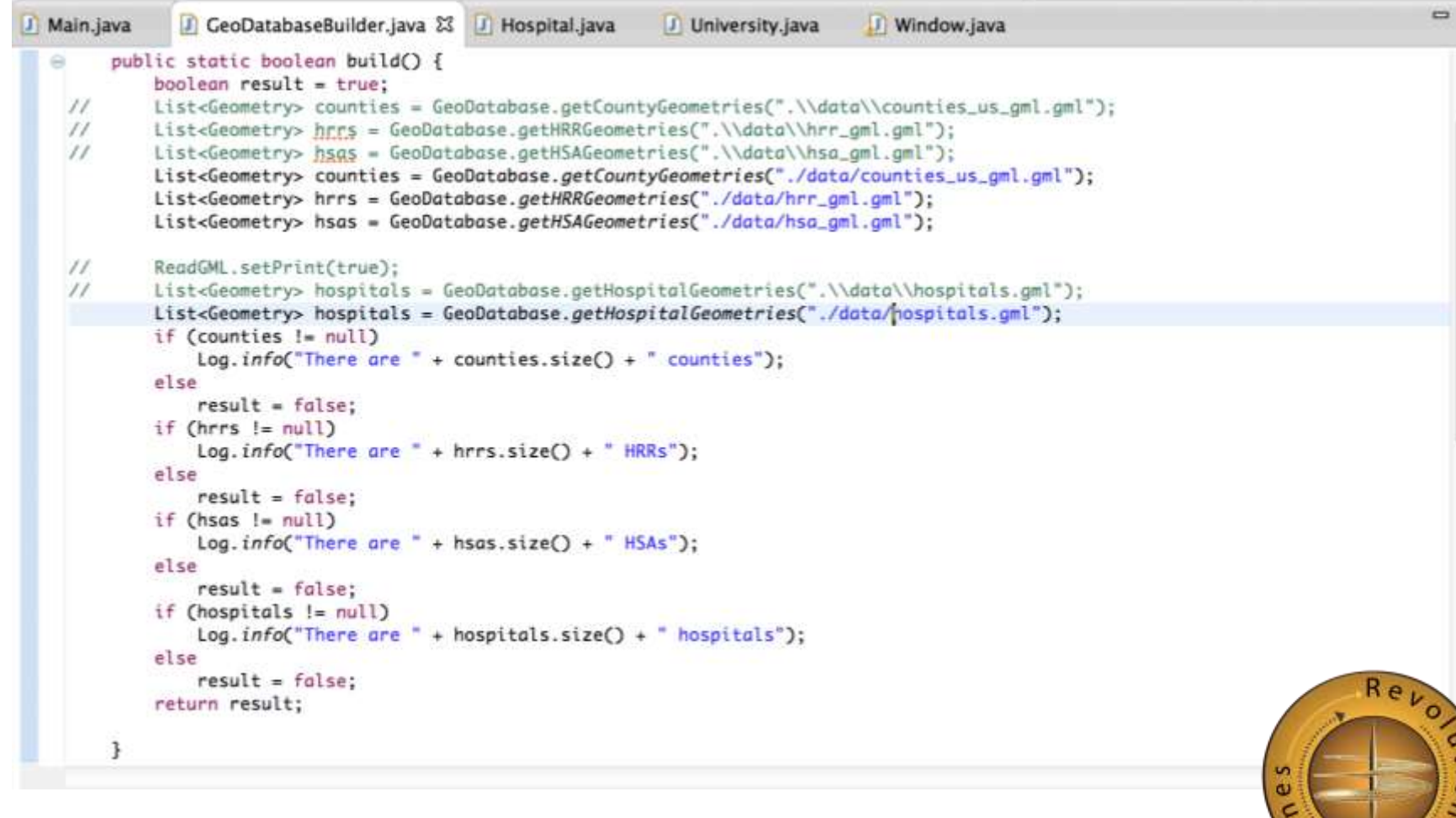

#### Custom Class 2: Main.java

![](_page_25_Picture_1.jpeg)

![](_page_25_Picture_2.jpeg)

#### Where Can We Go From Here?

- **Spatial Loading from spreadsheet** 
	- Two column table: entity type and .gml file name
- **A "stipulation spreadsheet"** 
	- So you don't have to find actual geometries to test the downstream effects of a spatial rule
- **Maven and Jenkins Integration**
- **Linear Referencing System Support**
	- Utilities, transportation networks, supply chains
	- Social networks
- **GeoSPARQL integration** 
	- also uses GML and DE-9IM
	- Will provide spatial visualization
	- Will provide spatial rule validation

![](_page_26_Picture_13.jpeg)

## About Us

**Revolutionary Machines, Inc.** is a start-up company, based in Reston VA, that seeks to advance the development of technologies that will improve our world. We focus on the **intersection of the physical world and the information world**; where we employ **data science**  techniques to help index, understand and improve enterprise, government and private domains of interest. We are preparing for the challenge of the **Internet of Things** and **Augmented Reality** through open source hardware and software initiatives, and by employing our expertise in **Semantic Web, GIS**, systems integration, **sensors**, and associated communications systems.

![](_page_27_Picture_2.jpeg)

# Thank You

- Please visit Revolutionary Machines at [www.rev-mac.com](http://www.rev-mac.com)
- Please email me at [alex.karman@rev](mailto:alex.karman@rev-mac.com)[mac.com](mailto:alex.karman@rev-mac.com)
- Please download the DecisionSpatial sample project at [www.openrules.com](http://www.openrules.com)

![](_page_28_Picture_4.jpeg)